# **Assignment 4‐ submission instructions**

- **1)** This assignment is due on April 2, 2012 at 3:30pm electronically
- 2) You need to provide two files: one containing your code and the other containing the run results (dribble text) of your code.
- **3)** At the beginning of each file, please provide your first name, last name and student number (as comment).
- **4)** Name your code file in this format: LastName FirstName asg4.lsp, for example, I will name my code file as Movahedi\_Vida\_asg4.lsp
- **5)** Name your dribble results (test file) in this format: LastName FirstName asg4.txt, for example, I will name my run results file as Movahedi\_Vida\_asg4.txt

### **For the code file:**

- **6)** Don't forget your name, etc.
- **7)** Answer the questions in the correct order, separating questions clearly, for example:

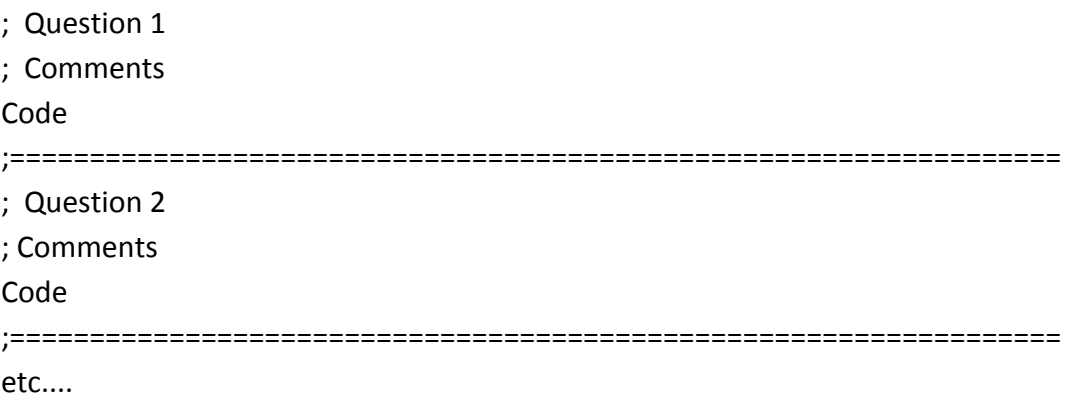

- **8)** For each question, provide a general comment, stating question number, plus a short explanation of your code. In addition, provide more comments inside the code where you find necessary.
- **9)** Use the function names if given in the assignments, so it will be easy to mark your assignment. You can lose mark if you use other names.

**For the dribble file:**

**10)** Don't forget your name, etc.

**11)** Test the examples given in the question, showing your code works as expected.

**12)** Test other examples that your code can successfully answer.

#### **Submit:**

‐ From prism lab, or ssh use command:

### **submit 3401 asg4 codefile testfile**

where codefile and testfile are your two files. For example I will submit using the following command: submit 3401 asg4 Movahedi\_Vida\_asg4.lsp Movahedi\_Vida\_asg4.txt

You can check the files you submitted by: **submit ‐l 3401 asg4**

- Alternatively, you can use web submit from www.cse.yorku.ca/submit by choosing the correct course and assignment.

## **You are responsible for the correct submission of your files.**